## **Creating Watch Lists**

A Watch List is a static list of students you would like to track over time. You will find Watch Lists and

**Option 2 -**

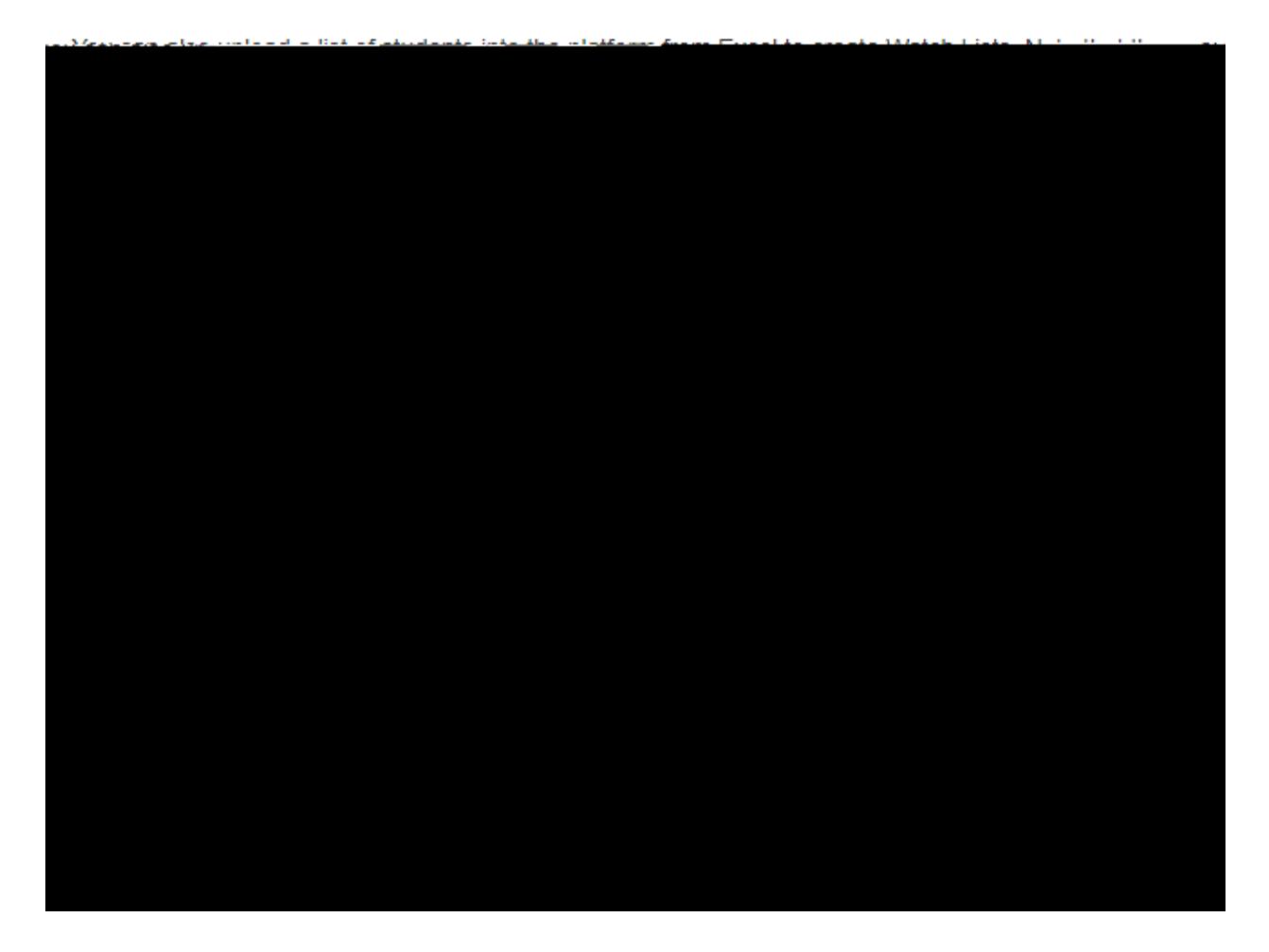

## **Option 3- Add Students To Watch List from Student Profile**

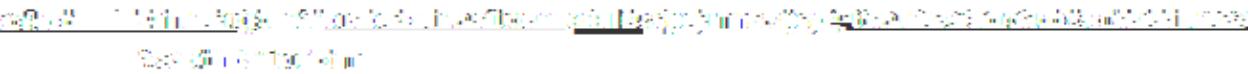

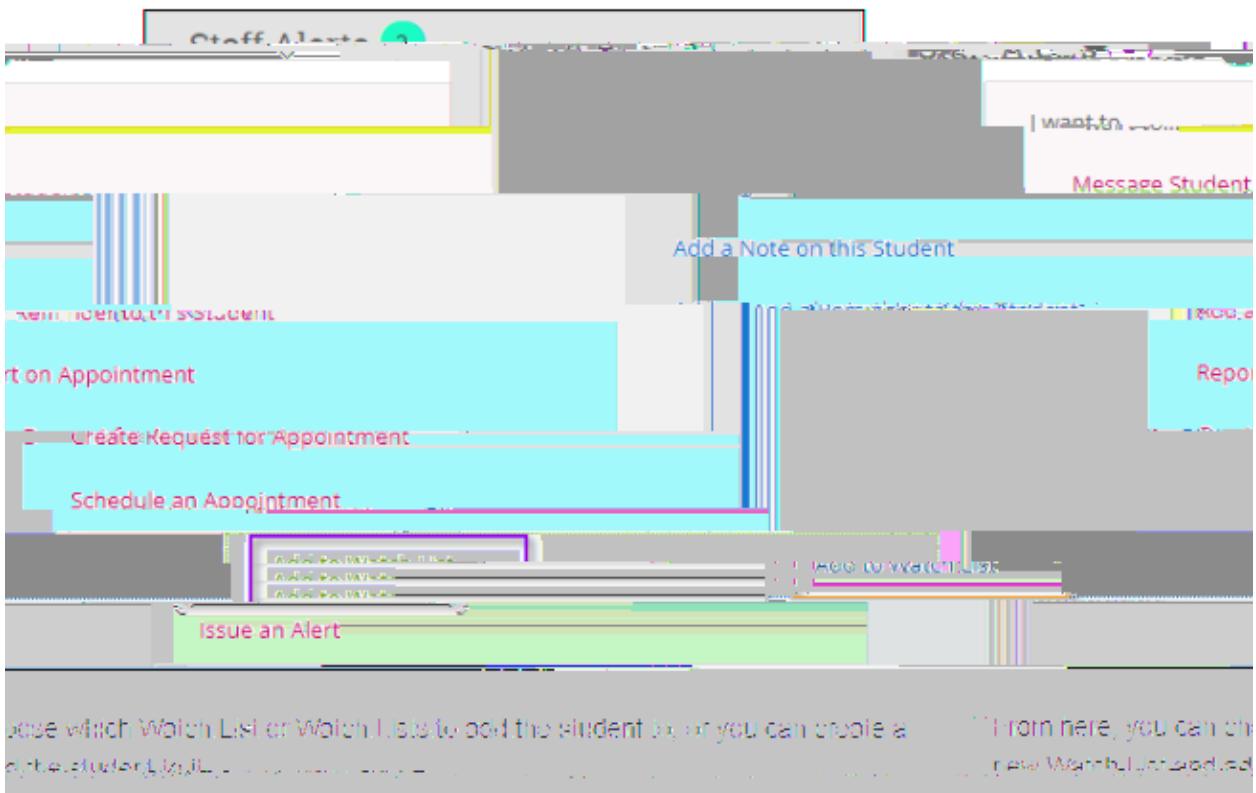